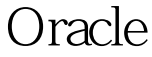

https://www.100test.com/kao\_ti2020/645/2021\_2022\_\_E4\_BF\_AE\_ E6\_94\_B9Orac\_c102\_645314.htm 1 proifle default: sql 100Test www.100test.com